# Datenspeicherung mit XML

#### Ulf Schaper

<span id="page-0-0"></span>" Methoden der Informatik zur Erschließung der kulturellen Uberlieferung" ¨ Kulturerbe digital – (Sommerakademie Greifswald 2008)

25. August 2008

KID KAR KERKER EE KAA

Was euch erwartet:

### $Ü$ bersicht

#### [Dateiformate im Wandel](#page-2-0) [anno 1998](#page-2-0) [anno 2008](#page-3-0)

[Eine XML-Datei zum Anfassen](#page-4-0)

[Kurzbesuch bei XSL](#page-6-0)

[Was sind Namespaces?](#page-8-0)

<span id="page-1-0"></span>[Standards setzen: XML Schema](#page-10-0)

K ロ ▶ K @ ▶ K 할 ▶ K 할 ▶ [ 할 날 수 있다]

## Dateiformate 1998

#### <span id="page-2-1"></span>ein paar Negativbeispiele

- $\blacktriangleright$  Fette Schrift in Word  $(\blacktriangleright \text{doc})$
- $\triangleright$  Spielstände im Hexeditor  $( \triangleright$  sav)
- $\triangleright$  Messfahrt im BMW 335i ( $\triangleright$  mdf)

KOD KARD KED KED EN MAG

<span id="page-2-0"></span> $\blacktriangleright$  Fotos bestaunen ( $\blacktriangleright$  [.bmp](#page-19-0))

# Dateiformate 2008

#### <span id="page-3-1"></span>weitere schlechte Beispiele

- **Frames in Filmen**  $(\cdot, \cdot, \cdot)$
- $\blacktriangleright$  Dokumente  $(\blacktriangleright$   $_{\text{pdf}})$

#### gute Beispiele

- $\blacktriangleright$  Vektorgrafiken  $(\blacktriangleright$  svg
- $\triangleright$  Office-Dateien ( $\triangleright$  odt)
- <span id="page-3-0"></span>▶ Messfahrt im Mini Cooper S Clubman (  $\rightarrow$  xml)

KO K K (F K E K E K A E K A K K K K K K K K K

# XML: Textbasierte Datenspeicherung

- $\blacktriangleright$  Extensible Markup Language
- $\blacktriangleright$  viele abgeleitete Dateiformate
- ▶ breites Spektrum zwischen Maschinen- und Menschenlesbarkeit

K ロ ▶ K @ ▶ K 할 X K 할 X [ 활]할 (?) Q @

#### Was gibt es darin?

- $\blacktriangleright$  Kopfzeile/Prolog
- $\blacktriangleright$  Elemente (in einer Baumstruktur)
- $\blacktriangleright$  Attribute
- <span id="page-4-0"></span> $\blacktriangleright$  Kommentare

# XML: Ein Beispiel zu unserer Arbeitsgruppe

```
\langle?xml version="1.0" encoding="UTF-8" standalone="ves"?>
\leqsommerakademie ort=" Greifswald" iahr="2008">
         <person typ=" A k a d e mieleiter">Thomas Ludwig</person>
         <person typ=" A k a d e mieleiter" > C h ristine Schade</person>
         \leq person typ=" Gastwirt" \geq\langlearbeitsgruppe nr="3">
                  \langle titel>Wasserwellen: Phaenomene und Seemannsgarn\langle titel>
                  \langle person typ=" Gruppenleiter">Norbert Hoffmann\langle/person>
                  <person typ=" Gruppenleiter">Nikolay Vitanov</person>
                  <!--- to do: Teilnehmer nachtragen! -- >
         \langle arbeitsgruppe\rangle\langlearbeitsgruppe nr="4">
                  \langletitel>Kulturerbe digital\langle/titel>\langle person typ=" Gruppenleiter">Guenther Goerz\langle/person>
                  <person typ=" Gruppenleiter">Josef Schneeberger</person>
                  <person>Sandro Bauer</person>
                  <person>Saskia Becker</person>
                  <person>Philip Heck</person>
                  <person>Rick Hegewald</person>
                  <person>Benjamin Holfeld</person>
                  <p e r s o n>Reha−B a r i s I n c e s u</ p e r s o n>
                  <person>Christina Krieglstein</person>
                  <person>Julia Kuehne</person>
                  <person>Helen Maucher</person>
                  \langle person>Katia Monika Poellmann\langle/person><person>Soeren Preibusch</person>
                  <person>Julian Raschke</person>
                  <person>Rebecca Rosenlund</person>
                  <person>UIf Schaper</person>
                  <person>Karen Schewina</person>
                  <person>Olaf Wittenstein</person>
         \langle arbeits gruppe\rangle</ sommerakademie>
```
# XSL: Transformationen von XML zu \*.\*

- $\blacktriangleright$  Extensible Stylesheet Language
- $\triangleright$  Ziele: HTML, XML, PDF, ...
- $\triangleright$  Datenbank-ähnliche Abfragen möglich

### **Beispiele**

<span id="page-6-0"></span>▶  $\ddotsc$ 

- ► Liste aller Arbeitsgruppen anzeigen
- Liste aller Personen mit Status "Gruppenleiter"

KOD KARD KED KED EN MAG

# XSL: Arbeitsgruppenleiter herausfiltern

```
\langle?xml version="1.0" encoding="UTF-8"?>
\langle x s | : s t y | \text{esheet version="1.0" x mins: x s | = " http://www.w3.org/1999/XSL/Transform" \rangle\langle x \rangles l: output method=" html" indent=" yes" encoding="UTF-8"/>
  \langle x s |: template match=" sommerakademie" >
      <html <br />body <ht>><ht>>Cruppenleiter in <xsl:value -of select="@ort" / \del </a>
                 \langle xsl:for -each \; select = "*/person" \rangle\langle x s |: if test="@typ='Gruppenleiter '">
                                  <li×xsl:value -of select=" ."/×/li>
                       \langle x s | : | f \rangle\langle x| x s l : for -e ach >\langle u| \times/bodv\times/html>\langle x^2 \rangle x s l : t e m p l a t e \langle x \rangle\langle xsl:stylesheet>
```

```
\langle?xml version="1.0" encoding="UTF-8"?>
<? xml−s t y l e s h e e t t y p e=" t e x t / x s l "
       href=" som merakademie.greifswald . xsl"<sommerakademie ort=" Greifswald" iahr="2008">
  \langlearbeitsgruppe nr="1">
    \langleperson typ=" Gruppenleiter">Stephan Gielen</person>
    \leq person typ=" Gruppenleiter">
                     Volker Adams</person>
     . . .
  \langle arbeitsgruppe nr="1". . .
```
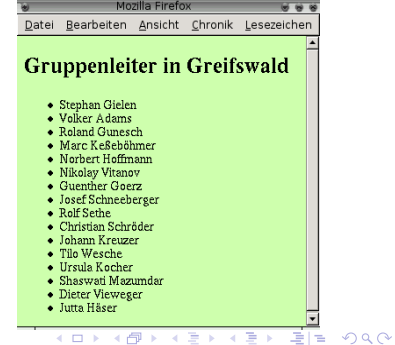

## Namespaces: Verschiedene XML-Formate kombinieren

#### Beispiele

- $\triangleright$  SVG in XHTML einbinden
- $\blacktriangleright$  MathML in SVG einbinden

#### Umsetzung

 $\blacktriangleright$  entweder immer mit angeben: <svg xmlns="http://www.w3.org/2000/svg"> ... </svg>

```
\blacktriangleright oder Präfix definieren:
  <html xmlns="http://www.w3.org/1999/xhtml"
       xmlns:m="http://www.w3.org/1999/Math/MathML">
  <m:math> ... </m:math>
  </html>
```
KO K K (F K E K E K A E K A K K K K K K K K K

# Namespaces: Eine Vektorgrafik in einer HTML-Datei

```
\lthtml xmlns=" http://www.w3.org/1999/xhtml">
<body><p>Dies ist HTML-Code.
   Es folgt ein SVG-Bild:</p>
\langle \text{svg } \times \text{mlns} = " \text{http://www.w3.org}/2000/svg" \rangle\leqg transform="translate (-131,-141)">
\epsilonpath d="M 386, 268 A 127, 127 0 1 1 131, 268
          A 127,127 0 1 1 385,268 z"
       style=" if the b00 : "\epsilon path d="M 251.229 A 30.28 0 1 1 191.229
          A 30,28 0 1 1 251,229 z"
       transform="r = "translate (-12, -2)"\zetapath d="M 251,229 A 30,28 0 1 1 191,229
          A 30.28 0 1 1 251.229 z"
       transform="translaste(87, -2)"/>\lepath d="M 270,572 A 80,68 0 0 1 119.572"
       transform="translaste (68, -271)"style=" fill: none;
       \frac{1}{2} stroke: #000000: stroke-width: 30:" />
</g</svg>
  ^\primebody\times/html>
```
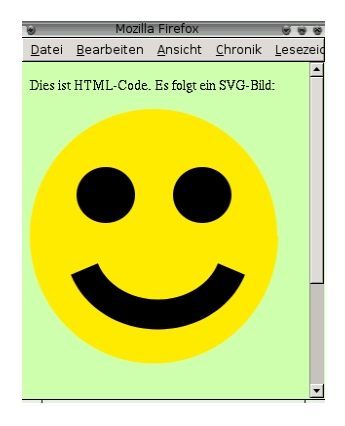

K ロ ▶ K 何 ▶ K ヨ ▶ K ヨ ▶ - ヨ|님 | K) Q (연

# XML Schema

- $\triangleright$  XML diktiert nur die Syntax
- ▶ SVG, XHTML, MathML, ... sind eigene Dateiformate!
	- $\triangleright$  Mit einem Schema werden diese Formate spezifiziert.

#### Beispiele

▶ "In einer SVG-Datei dürfen Pfade gruppiert werden, indem " ihnen ein <g>...</g>-Element ubergeordnet wird." ¨

KOD KARD KED KED EN MAG

<span id="page-10-0"></span>I Eine Sommerakademie besteht aus einer oder mehr " Arbeitsgruppen."

## Schema für das Sommerakademie-Beispiel I

```
\ltxsd:schema xmlns:xsd=" http://www.w3.org/2001/XMLSchema">
  \langle x s d : a n n o t a t i o n \rangle\langle x s d: do cumentation x m!: lang=" de">
      Schema fuer Sommerakademie-Daten.
       Erstellt von Ulf Schaper, ulfschaper@gmx.de. August 2008
     \langle x \rangle xsd: documentation
  \langle x \rangle x sd: annotation \langle x \rangle<x s d : e l e m e n t name=" sommerakademie " t y p e="SommerakademieTyp"/>
  \lt xsd: complex Type name="Sommerakademie Typ">
       \langle x s d : s e a u e n c e \rangle\lt xsd: element name=" person" minOccurs="0"
                                    maxOccurs=" unbounded" type="PersonTyp" \geq\langle x \rangle : element name=" arbeits gruppe" minOccurs="0"
                                    maxOccurs="unbounded" type="ArbeitsgruppeTyp"
       \langle x \rangle x s d : s e q u e n c e \langle x \rangle\lt xsd:attribute name=" ort" type=" xsd:string" />
     \lt xsd:attribute name="iahr" type="xsd:decimal"/>
  \langle x, d: \text{complex}. . .
```
K ロ ▶ K 何 ▶ K 로 ▶ K 로 ▶ 그리도 19 Q @

## Schema für das Sommerakademie-Beispiel II

```
. . .
 \langle x s d : \text{complexType name} = "ArbeitsgruppeType" \rangle\langle x s d : s e a u e n c e \rangle\langle x \cdot s \cdot d \cdot e \cdot e \cdot e \cdot e \cdot e \rangle = "titel" minOccurs="0" type="x \cdot s \cdot d \cdot s \cdot t \cdot i \cdot n \cdot g \rangle"/>
            \lt xsd: element name=" person"
                                  minOccurs=" 0" maxOccurs=" unbounded" type="PersonTwo"\langle x \rangle x s d : s e q u e n c e >\lt xsd: attribute name=" nr" type=" xsd: decimal" \gt\langle x \rangle x sd: complex Type ><x s d: c om pl e x T y p e name="Pe rsonTyp " mixed=" t r u e ">
            \lt x sd: attribute name="typ"
                                   type=" Personen Typ Attribut" default=" Teilnehmer" \geq\langle x, d: \text{complex}\langle x s d : s | m b | e T v e e name=" Personen Tvp Attribut">
         \lt xsd: restriction base=" xsd: string">
                  \lt xsd: en u meration value=" A k a d e mieleiter" \gt\lt xsd: en u m e ration value=" Gastwirt" />
                  \lt xsd: en u meration value=" Gruppen leiter" />
                  \lt x s d: en u meration value=" Teilnehmer" />
         \langle x \rangle x sd : r e striction >\langle x,s\rangle imple Type
</xsd:schema>
```
K ロ ▶ K 何 ▶ K 로 ▶ K 로 ▶ 그리도 19 Q @

<span id="page-13-0"></span>**Vielen Dank** für Eure Aufmerksamkeit!

**Kロトメ部トメミトメミト ミ性 のQで** 

# <span id="page-14-0"></span>Die Siedler im Hexeditor (vorher)

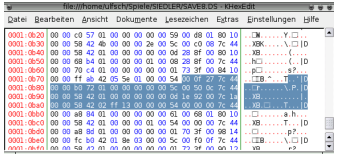

<span id="page-14-1"></span>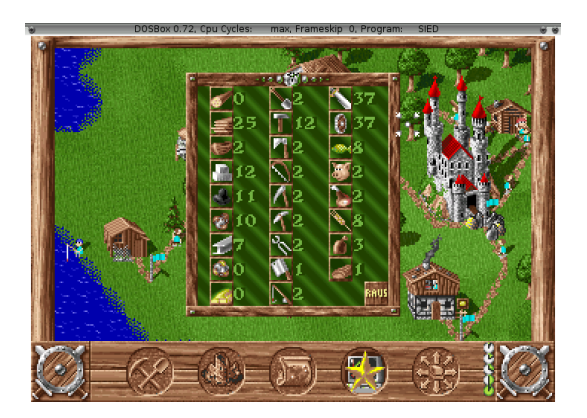

# Die Siedler im Hexeditor (nachher)

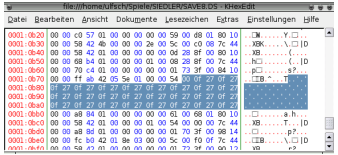

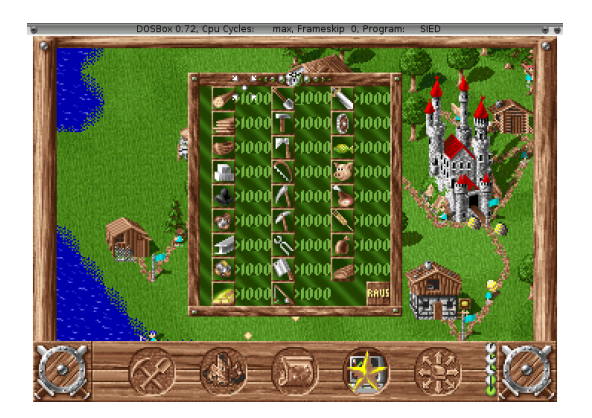

### <span id="page-16-0"></span>Eine Messfahrt im BMW 335i bei ca. 400Nm

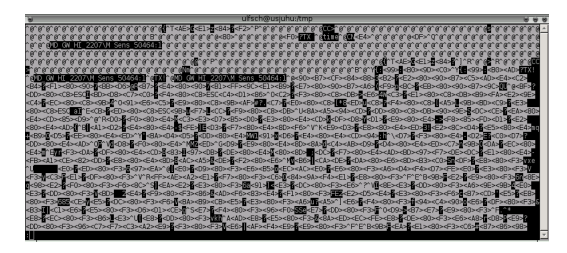

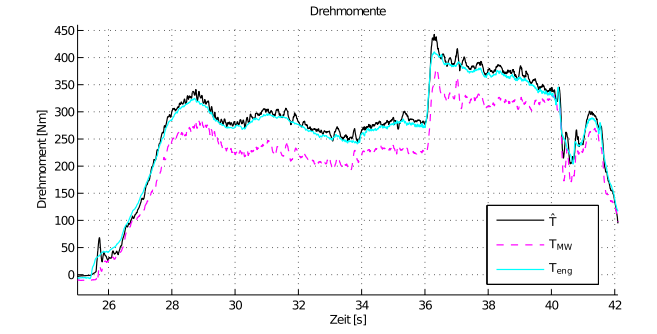

4 ロ ▶ 4 @ ▶ 4 글 ▶ 2nno 1998

 $2990$ 

# "test.doc"

<span id="page-17-0"></span>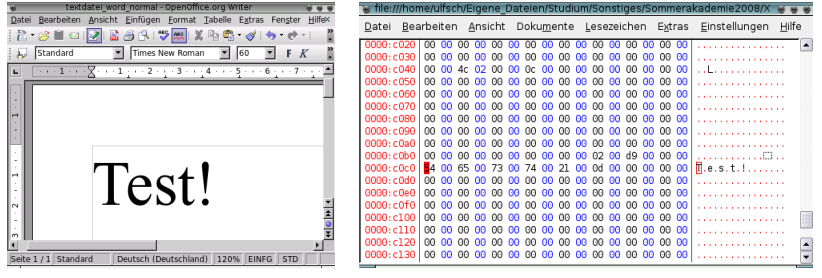

- $\triangleright$  Dateigröße unverändert 52224 Bytes,
- davon ändern sich 404 Bytes durch Fettschrift,
- ... nur nicht dort wo man sucht.

K ロ ▶ K @ ▶ K 할 ▶ K 할 ▶ [할 바 ) 9 0 0

# "test.doc", jetzt mit Fettschrift

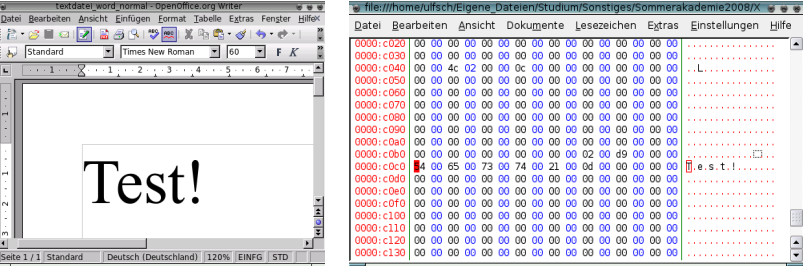

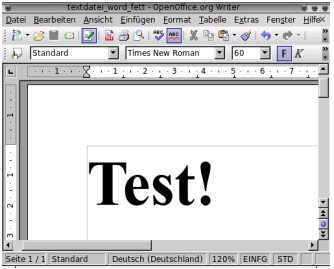

- ▶ Dateigröße unverändert 52224 Bytes,
- ► davon ändern sich 404 Bytes durch Fettschrift.
- ... nur nicht dort wo man sucht.

 $000$ 

### <span id="page-19-0"></span>Ein Schachbrett als 8x8-BMP-Bild

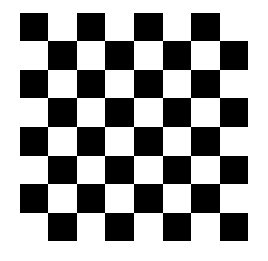

0000000 4d42 00f6 0000 0000 0000 00b6 0000 0028 0000010 0000 0008 0000 0008 0000 0001 0008 0000 0000020 0000 0040 0000 0b13 0000 0b13 0000 0020 0000030 0000 0020 0000 0000 0000 0707 0007 0f0f 0000040 000f 1717 0017 1f1f 001f 2727 0027 2f2f 0000050 002f 3737 0037 3f3f 003f 4747 0047 4f4f 0000060 004f 5757 0057 5f5f 005f 6767 0067 6f6f 0000070 006f 7777 0077 7f7f 007f 8787 0087 8f8f 0000080 008f 9797 0097 9f9f 009f a7a7 00a7 afaf 0000090 00af b7b7 00b7 bfbf 00bf c7c7 00c7 cfcf 00000a0 00cf d7d7 00d7 dfdf 00df e7e7 00e7 efef 00000b0 00ef f7f7 00f7 001f 001f 001f 001f 1f00 00000f0 1f00 1f00 1f00

 $\triangleright$  Das Schachbrettmuster ist in der Datei wieder zu erkennen.

 $4.11 \times 4.41 \times 4.71 \times 7.7$ 

 $\equiv$   $\rightarrow$ 

 $\Omega$ 

### Ein .avi-Video mit zwei Frames

<span id="page-20-0"></span>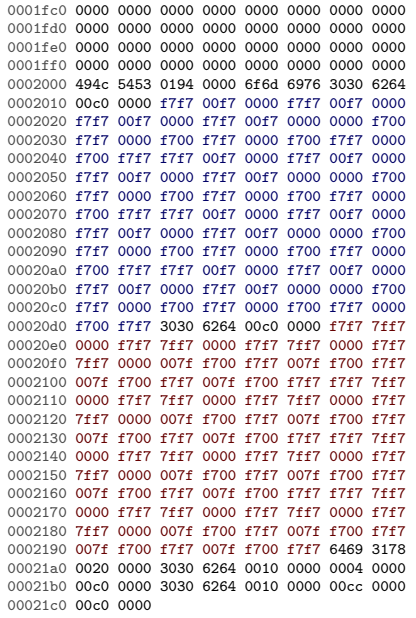

▶ Der Übergang zwischen beiden Frames ist kaum zu erkennen.

**4 ロ → 4 伊 → 4 量 → 2 [anno 2008](#page-3-1)** 

### Eine kleine PDF-Datei

<span id="page-21-0"></span>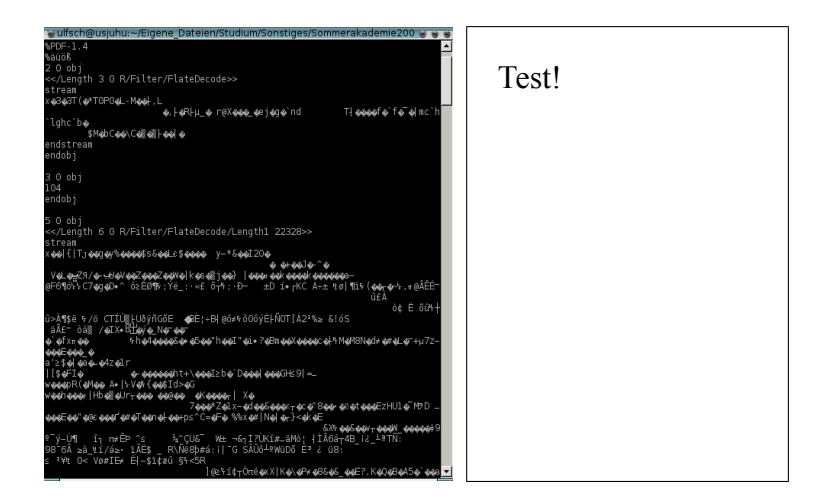

[anno 2008](#page-3-1)

# Vektorgrafik (.svg) mit Smiley

```
<?xml version="1.0" encoding="UTF-8" standalone="no"?>
\lt'!— Created with Inkscape (http://www.inkscape.org/) \rightarrow<svg
      xmlns=" http://www.w3.org/2000/svg"><g transform="translate (-131,-141)">
\zetapath d="M 386, 268 A 127, 127 0 1 1 131, 268 A 127,
      127 0 1 1 385.268 z" style=" fill: #ffeb00:" \rightarrow\epsilonpath d="M 251, 229 A 30, 28 0 1 1 191, 229 A 30, 28
       0 1 1 251,229 z" transform="translate (-12,-2)" />
<path d="M 251,229 A 30,28 0 1 1 191,229 A 30,28
       0 1 1 251,229 z" transform="translate (87, -2)" />
\zetapath d="M 270,572 A 80,68 0 0 1 119,572"
       transform="translate(68, -271)" style="fill:none;
       \frac{1}{2}stroke: #000000: stroke−width:30:" />
      < / g>\langle/svg\rangle
```
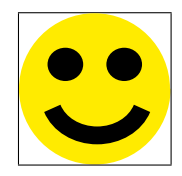

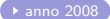

K ロ ▶ K 何 ▶ K ヨ ▶ K ヨ ▶ - ヨ(ヨ) K) Q Q

## Textdatei (.odt) mal näher untersucht

<span id="page-23-0"></span>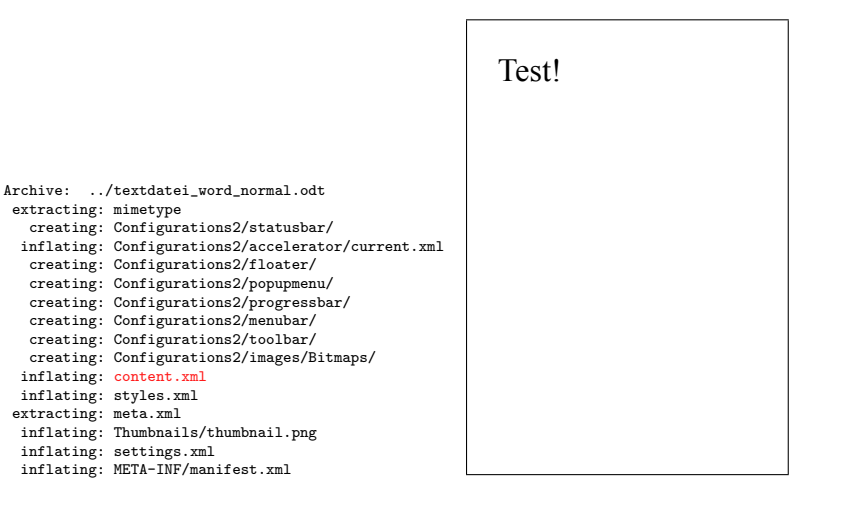

K ロ ▶ K 何 ▶ K 로 ▶ K 로 ▶ 그리도 19 Q @

### odt: Was steht in der content xml?

```
<?xml version="1.0" encoding="UTF-8"?>
<office:document-content xmlns:office="urn:oasis:names:tc:opendocument:xmlns:office:1.0"
xmlns:style="urn:oasis:names:tc:opendocument:xmlns:style:1.0"
xmlns:ooo="http://openoffice.org/2004/office"
xmlns:ooow="http://openoffice.org/2004/writer"
```
<office:automatic-styles><style:style style:name="P1" style:family="paragraph" style:parent-style-name="Standard" style:master-page-name="Standard"> <style:paragraph-properties style:page-number="auto"/><style:text-properties fo:font-size="60pt" style:font-size-asian="60pt" style:font-size-complex="60pt"/> </style:style></office:automatic-styles>

```
<office:body><office:text>
<text:sequence-decls><text:sequence-decl text:display-outline-level="0"
text:name="Illustration"/><text:sequence-decl text:display-outline-level="0"
text:name="Table"/><text:sequence-decl text:display-outline-level="0"
text:name="Text"/><text:sequence-decl text:display-outline-level="0"
text:name="Drawing"/></text:sequence-decls>
<text:p text:style-name="P1">Test!</text:p>
</office:text></office:body></office:document-content>
```
[anno 2008](#page-3-1)

KO K K (F K E K E K A E K A K K K K K K K K K

# Messfahrt im Mini Cooper S Clubman

```
<?xml version="1.0" encoding="ISO-8859-1"?>
<?xml-stylesheet type="text/xsl" href="Auswertung_Verbrauch.xsl"?>
<resultList counter="104" complete="false" this="Auswertung_Verbrauch.xml">
  <result num="1">
    <data>
      <name>20080411_democar_ATtest_01.dat</name>
    </data>
    <date>02.07.2008</date>
    <time>10:45:03</time>
    <file num="0" fileFilter="MDF">
        <description>Errechnung des Verbrauchs in g/kWh</description>
        \text{Cavant } \text{crad} = "1.0" \text{ id} = "1"<extraData>
            <Messdauer>0.09</Messdauer>
            <Motordrehzahl>2401.3026315789475</Motordrehzahl>
            <Moment>117.36842105263158</Moment>
            <Verbrauch_lph>10.68</Verbrauch_lph>
            <Verbrauch_gkWh>277.2395477586155</Verbrauch_gkWh>
            <Leistung_avg>29508.344195983384</Leistung_avg>
            <momentaner_Verbrauch_Start>28431.0</momentaner_Verbrauch_Start>
            <momentaner_Verbrauch_Ende>28698.0</momentaner_Verbrauch_Ende>
            <StartTime>21.984231490041438</StartTime>
            <n_Motor_diff>1.0</n_Motor_diff>
            <Moment_diff>0.0</Moment_diff>
          </extraData>
        </event>
    \langlefile>
  \langle/result>
  ...
</resultList>
```
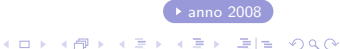